# विद्या सर्वार्थ साधिका

# ANANDALAYA

### PREBOARD EXAMINATION

Class: XII

Subject: Computer Science. (083)

Date :19-01-2023

MM :70

Time: 3 Hrs.

## General Instructions:

- 1. This question paper contains five sections, Section A to E.
- 2. All questions are compulsory.

(D) Statement 4 and 5

- 3. Section-A have 18 questions carrying 01 mark each.
- 4. Section-B has 07 Very Short Answer type questions carrying 02 marks each.
- 5. Section-C has 05 Short Answer type questions carrying 03 marks each.
- 6. Section-D has 03 Long Answer type questions carrying 05 marks each.
- 7. Section-E has 02 questions carrying 04 marks each. All programming questions are to be answered using Python Language only.

### **SECTION-A** 1. State True or False and why? (1) "Comments in Python begin with a "\$" symbol." 2. Find the valid identifier from the following (1) (B) True (C) While (A) My-Name (D) S\_name 3. Which statement is correct for dictionary? (1) (A) A dictionary is a ordered set of key: value pair (B) each of the keys within a dictionary must be unique (C) each of the values in the dictionary must be unique (D) values in the dictionary are immutable 4. Write the names of any two mutable data types available in Python. (1) If the following code is executed, what will be the output of the code? (1) 5. n="Trust yourself that you can do it and get it" print(name[2:-4:2]) Which of the following commands can be used to read "n" number of characters from 6. (1) a file using the file object <file>? (B) n = file.read()(A) read(n) (C) file.readline(n) (D) file.readlines() Fill in the blank: 7. (1) \_\_\_\_ command is used to remove the database. (A) update (B) remove (C) alter (D) drop Which of the following command will use to add new column in the table from MYSQL 8. (1) database? (A) DELETE TABLE (B) DROP TABLE (C) REMOVE TABLE (D) ALTER TABLE 9. Which of the following statement(s) would give an error after executing the following code? (1) W=" Nothing is impossible, the word itself says 'I'm possible" # Statement 1 # Statement 2 print(W) S="Good" # Statement 3 S[0] = ''# Statement 4 S=S\*"Good" # Statement 5 (A) Statement 3 (B) Statement 4 (C) Statement 5

| In SQL, which command is used to SELECT only one copy of each set of duplicable rows  (A) SELECT DISTINCT  (B) SELECT UNIQUE  (C) SELECT DIFFERENT  (D) All of the above                                                                                                    | (1)                                                                                                    |
|----------------------------------------------------------------------------------------------------|----------------------------------------------------------------------------------------------------|
| Write the output of the following code fout=open("story.txt","w") fout.write("Welcome Python") fout.seek(5) print(fout.tell()) fout.close()                                                                                                    | (1)                                                                                                    |
| A(n) in a table represents a logical relationship among a set of values.  (A) Attribute (B) Key (C) Tuple (D) Entry                                                                                                    | (1)                                                                                                    |
| Rearrange the following terms in increasing order of speedy medium of data transfer.  Telephone line, Fiber Optics, Coaxial Cable, Twisted Paired Cable                                                                                                    | (1)                                                                                                    |
| What will the following expression be evaluated to in Python? $print(10.0 + 4 * (2 + 3.0))$                                                                                                    | (1)                                                                                                    |
|                                                                                                    |                                                                                                    |
|                                                                                                    | (1)                                                                                                    |
| <ul><li>(A) MySQL-connector</li><li>(B) YesSQL: connector</li><li>(C) PostSQL: connector</li><li>(D) None of the above</li></ul>                                                                                                    | (1)                                                                                                    |
| <ul> <li>(A) Both A and R are true and R is the correct explanation for A</li> <li>(B) Both A and R are true and R is not the correct explanation for A</li> <li>(C) A is True but R is False</li> <li>(D) A is false but R is True</li> </ul>                                                                                                    | ıs                                                                                                    |
| Assertion (A):- Python allows function arguments to have default values; if the function is called without the argument, the argument gets its default value.  Reasoning (R):- During a function call, the argument list first contains default argument(s) followed by positional argument(s).                                                                                | (1)                                                                                                    |
| Assertion (A): A CSV file stores data in rows and the values in each row is separated with a separator, also known as a delimiter.  Reason (R): You cannot change the by default comma as a value separator.  SECTION-B                                                                                                    | (1)                                                                                                    |
| Mr Tendulkar has written a code to generate Fibonacci series. But he is unable to get the result / code is having errors. Rewrite the correct code and underline the corrections made. def Fibonacci(n):   # Check if input is 0 then it will   # print incorrect input   if $n < 0$ print("Incorrect input")   # Check if n is 0   # then it will return 0   El if $n == 0$ : | (2)                                                                                                    |
|                                                                                                    | (A) SELECT DISTINCT (B) SELECT UNIQUE (C) SELECT DIFFERENT (D) All of the above  Write the output of the following code fout=open("story.tx","w") fout.write("Welcome Python") fout.seek(5) print(fout.tell()) fout.close()  A(n) in a table represents a logical relationship among a set of values. (A) Attribute (B) Key (C) Tuple (D) Entry  Rearrange the following terms in increasing order of speedy medium of data transfer. Telephone line, Fiber Optics, Coaxial Cable, Twisted Paired Cable  What will the following expression be evaluated to in Python? print(10.0 + 4 * (2 + 3.0)) (A) 14.75 (B) 14.0 (C) 15 (D) 30.0  The SQL built-in function |

```
# Check if n is 1,2
        # it will return 1
        elif n == 1 or n == 2:
           return (1);
        els:
           return Fibonacci(n-1) + Fibonacci(n-2)
20. Mention any two characteristics of BUS Topology.
                                                                                                 (2)
     Differentiate between the terms Domain Name and URL in the context of World Wide Web.
    If given A=2,B=1,C=3, What will be the output of following expressions:
21.
     (A) print((A>B) and (B>C) or (C>A))
                                                                                                 (1)
     (B) print(A^{**}B^{**}C)
                                                                                                 (1)
22.
     Explain the use of 'Primary Key' in a Relational Database Management System. Give
                                                                                                 (2)
     example to support your answer.
    (A) Write the full forms of the following:
23.
                                                                                                 (2)
              (i) FTP (ii) VoIP
     (B) What protocol in terms of networking?
    Predict the output of the Python code given below:
                                                                                                 (2)
     Find the output of the following code:
     x = 20
     def myfunc():
           global x
           x = 10
           print(x)
     myfunc()
     print(x,end="")
                                                OR
     Fill in the blanks to execute loop from 10 to 100 and 10 to 1
     (i) for i in range(_____): print(i)
     (ii) for i in range( _____):print(i)
    Differentiate between Degree and Cardinality in the context of Relational Data Model.
                                                                                                 (2)
                                                OR
     Write the names of any two commands of DDL and any two commands of DML in SQL.
                                           SECTION-C
    a) Consider following table medical store and write perform the following query:
                                                                                                 (1)
     MedicineNo MedicineName MedCode
```

| MedicineNo | MedicineName | MedCode | Quantity |
|------------|--------------|---------|----------|
| 5647       | Saridon      | 141     | 75       |
| 5741       | Paracetamol  | 142     | 44       |
| 3546       | Nicip Plus   | 141     | 60       |
| 9541       | Disprin      | 140     | 53       |
| 2025       | Diclofenac   | 143     | 73       |
| 2783       | Corex Syrup  | 141     | 97       |
| 8614       | Psorid       | 142     | 48       |

Insert the following data into the attributes respectively in the given table medical store.

MedicineNo = 6647, MedicineName = "Dapsone", MedCode = 141 and Quantity = 55

(b) Write the output of the SQL queries (i) to (iv) based on the table:

STAFF

(2)

| Ecode | Name   | Dept   | DOB        | Gender | Designation | Salary |
|-------|--------|--------|------------|--------|-------------|--------|
| 101   | Sunita | Sales  | 06-06-1995 | F      | Manager     | 25000  |
| 102   | Neeru  | Office | 05-07-1993 | F      | Clerk       | 12000  |

| 103 | Raju    | Purchase | 05-06-1994 | M | Manager    | 26000 |
|-----|---------|----------|------------|---|------------|-------|
| 104 | Neha    | Sales    | 08-08-1995 | F | Accountant | 18000 |
| 105 | Nishant | Office   | 08-10-1995 | M | Clerk      | 10000 |
| 106 | Vinod   | Purchase | 12-12-1994 | M | Clerk      | 10000 |

- (i) Select sum(Salary) from staff where Gender = 'F' and Dept = 'Sales';
- (ii) Select Max(DOB), Min(DOB) from staff;
- (iii) Select Gender, Count(\*) from staff group by Gender;
- (iv) Select Name from staff where salary>25000;
- 27. Write a method in python to read lines from a text file Test.TXT and display those lines which start with the alphabets S.

(OR)

(3)

(3)

Write a function Count\_word() in python to read the text file "story.txt" and count the number of times "vidyalaya" occurs in the file. For example if the file story.txt contains: "This is my vidyalaya. I love to play and study in my vidyalaya." the Count\_word() function should display the output as: "vidyalaya occurs 2 times".

28. (a) Consider the tables given below which are linked with each other and maintains referential integrity.:

Table : Party

| 1 40 10 1 1 41 10 1 |             |               |  |  |
|---------------------|-------------|---------------|--|--|
| Partyid             | Description | Costperperson |  |  |
| P101                | Birthday    | 400           |  |  |
| P102                | Wedding     | 700           |  |  |
| P103                | Farewell    | 350           |  |  |
| P104                | Engagement  | 450           |  |  |

Table: Client

| ClientId | ClientName   | Address             | Phone     | NoOfGuest | PartyId |
|----------|--------------|---------------------|-----------|-----------|---------|
| C101     | A.K.Antony   | A-151 Adarsh Nagar  | 99101956  | 80        | P101    |
| C102     | Fauzia Aria, | K-5/52 Vikas Vihar, | 981166568 | 500       | P102    |
| C103     | Rashi Khanaa | D-6 Hakikat Nagar   | 981166568 | 50        | P101    |
| C104     | S.K.Chandra  | 76-A/2 MG Colony    | 65877756  | 100       | P104    |
|          |              | Adarsh Avenue       |           |           |         |

**Table: Client** 

| P_ID | Department  | Place     |
|------|-------------|-----------|
| 1    | History     | Ahmedabad |
| 2    | Mathematics | Jaipur    |
| 3    | Computer Sc | Nagpur    |

- (i) Name the Primary keys in both the tables.
- (ii) 'P101' data is present twice in column 'PartyId' in 'Client' table Is there any discrepancy? Justify your answer.

With reference to the above given tables , Write commands in SQL for (iii) and (iv) and write output for (iv)

- (iii) To display Client names of clients, their phone numbers, PartyId and party description who will have number of guests more than 50 for their parties.
- (iv) To display Client Ids, their addresses, number of guests of those clients who have 'Adarsh' anywhere in their addresses.
- 29. Write a function in Display which accepts a list of integers and its size as arguments and (3) replaces elements having even values with its half and elements having odd values with twice its value . eg: if the list contains

5, 6, 7, 16, 9

then the function should rearranged list as

10, 3, 14, 8, 18

30. Write a function in python named PUSH(STACK, SET) where STACK is list of some (3) numbers forming a stack and SET is a list of some numbers. The function will push all the EVEN elements from the SET into a STACK implemented by using a list. Display the stack after push operation.

(OR)

Write a function in python named POP(STACK) where STACK is a stack implemented by a list of numbers. The function will display the popped element after function call.

### **SECTION D**

31. DVC India is a knowledge community aimed to uplift the standard of skills and knowledge in the society. It is planning to setup its training centres in multiple towns and villages of India with its head offices in the nearest cities. They have created a model of their network with a city, a town and 3 villages as given. As a network consultant, you have to suggest the best network related solution for their issues/problems raised in (i) to (v) keeping in mind the distance between various locations and given parameters:

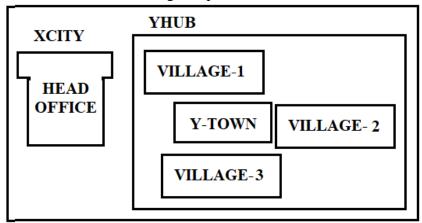

Shortest distance between various locations:

| VILLAGE-1 to Y-TOWN       | 2 Km   |
|---------------------------|--------|
| VILLAGE-2 to Y-TOWN       | 1.2 Km |
| VILLAGE-3 to Y-TOWN       | 3 Km   |
| VILLAGE-1 to VILLAGE-2    | 3.5 Km |
| VILLAGE-1 to VILLAGE-3    | 4.5 Km |
| VILLAGE-2 to VILLAGE-3    | 3.5 Km |
| City Head Office to Y-HUB | 30KM   |

Number of computers installed at various locations are as follows:

| Y-TOWN      | 100 |
|-------------|-----|
| VILLAGE-1   | 10  |
| VILLAGE-2   | 15  |
| VILLAGE-3   | 15  |
| CITY OFFICE | 5   |

Note: \* In Villages, there are community centres, in which one room has been given as training center to this organization to install computers. \* The organization has got financial support from the government and top IT companies

- 1) Suggest the most appropriate location of the SERVER in the YHUB (out of the 4 locations), to get the best and effective connectivity. Justify your answer.
- 2) Suggest the best wired medium and draw the cable layout (location to location) to efficiently connect various locations within the YHUB.
- 3) Which hardware device will you suggest to connect all the computers within each location of YHUB?
- 4) Which server/protocol will be most helpful to conduct live interaction of Experts from Head office and people at YHUB locations?
- 5) Suggest a device/software and its placement that would provide data security for the entire network of the YHUB.

:192.168.11.111

User: root

Password: Admin

Database: MYPROJECT

|                                                                                          | search a name in a CSV file "MYFILE.csv". He mmer, help him to Successfully execute the given | (5) |
|------------------------------------------------------------------------------------------|-----------------------------------------------------------------------------------------------|-----|
| task.                                                                                    |                                                                                               |     |
| import # Statement 1                                                                     |                                                                                               |     |
| f = open("MYFILE.csv",) # Staten                                                         | ment 2                                                                                        |     |
| data = (f) # Statement 3                                                                 |                                                                                               |     |
| nm = input("Enter name to be searched: ")                                                |                                                                                               |     |
| for rec in data:                                                                         |                                                                                               |     |
| if $rec[0] == nm$ :                                                                      |                                                                                               |     |
| print (rec)                                                                              |                                                                                               |     |
| f() # Statement 4                                                                        |                                                                                               |     |
| (a) Name the module he should import in St                                               | tatement 1                                                                                    |     |
|                                                                                          | le to search the data in the file in Statement 2?                                             |     |
| (c) Fill in the blank in Statement 3 to read the                                         |                                                                                               |     |
| (d) Fill in the blank in Statement 4 to close t                                          |                                                                                               |     |
| (e) Write the full form of CSV                                                           | the me.                                                                                       |     |
| • •                                                                                      | (OR)                                                                                          |     |
|                                                                                          |                                                                                               | (5) |
| =                                                                                        | r prices" in which various records are to be stored                                           | (5) |
|                                                                                          | sists some records (Item & Price). She has written                                            |     |
|                                                                                          | mer, you have to help her to successfully execute                                             |     |
| the program.                                                                             |                                                                                               |     |
| Import                                                                                   | # Statement-1                                                                                 |     |
| def AddItem(Item, Price)                                                                 | # Statement-2                                                                                 |     |
| f=open("STORE.CSV",)                                                                     | # Statement-3                                                                                 |     |
| fw=csv.writer(f) fw.writerow([Item,                                                      |                                                                                               |     |
|                                                                                          | # Statement-4                                                                                 |     |
| with open("STORE.CSV","r") as NI: New(NI) for rec in NewItem: print(rec[0], "#", rec[1]) | Item=csv. # Statement-5                                                                       |     |
| #main-code                                                                               |                                                                                               |     |
| AddItem("Sugar", 38.00)                                                                  |                                                                                               |     |
| AddItem("Rice", 48.50)                                                                   | # Statement-6                                                                                 |     |
| · · · · · · · · · · · · · · · · · · ·                                                    |                                                                                               |     |
| Q1. Which module should be imported in St                                                |                                                                                               |     |
| (A) pickle (B) . csv (C) file                                                            | (D) text                                                                                      |     |
| 02 Which file we do to be seemed to add as                                               |                                                                                               |     |
| Q2. Which file mode to be passed to add ne                                               |                                                                                               |     |
| $(A) w+ \qquad (B) w \qquad (C) wb$                                                      | (D) a                                                                                         |     |
|                                                                                          | 1 1 01 0                                                                                      |     |
| Q3. What should be written in Statement-4                                                |                                                                                               |     |
| (A) close() (B) fw.close() (C). f.close                                                  | e() (D). csv.close()                                                                          |     |
| Q4. Which function to be used in Statement                                               |                                                                                               |     |
| (A) read() (B). readline() (C) readline()                                                | nes() (D) reader()                                                                            |     |
| 05.0                                                                                     |                                                                                               |     |
| Q5. Output after executing Statement-6 will                                              |                                                                                               |     |
| (A) ("Sugar", "38.0")                                                                    | (B) Sugar 38.0                                                                                |     |
| ("Rice", "48.50")                                                                        | Rice 48.0                                                                                     |     |
|                                                                                          |                                                                                               |     |
| (C) Sugar, 38.0                                                                          | (D) Sugar # 38.0                                                                              |     |
| Rice, 48.50                                                                              | Rice # 48.50                                                                                  |     |

## Table: EMPLOYEE

| EMPID | NAME   | DOB         | DEPTID | DESIG       | SALARY |
|-------|--------|-------------|--------|-------------|--------|
| 120   | Alisha | 23-Jan-1978 | D001   | Manager     | 75000  |
| 123   | Nitin  | 10-Oct-1977 | D002   | AO          | 59000  |
| 129   | Navjot | 12-Jul-1971 | D003   | Supervisor  | 40000  |
| 130   | Jimmy  | 30-Dec-1980 | D004   | Sales       | Rep    |
| 131   | Faiz   | 06-Apr-1984 | D001   | Dep Manager | 65000  |

Table: DEPARTMENT

| DEPTID | DEPTNAME   | FLOORNO |
|--------|------------|---------|
| D001   | Personal   | 4       |
| D002   | Admin      | 10      |
| D003   | Production | 1       |
| D004   | Sales      | 3       |

- a. To display the average salary of all employees, department wise.
- b. To display name and respective department name of each employee whose salary is more than 50000.
- c. (i) To display the names of employees whose salary is not known, in alphabetical order?
  - (ii) identify most appropriate column to , which can be considered as MPrimary key
- 35. Mr Prathamesh is a python programmer. He has written a code (to searching record) and 4 created binary file "student.dat" with rollno and name of the students. The file contains 05 records, As a python expert help him to complete the following code based on the requirement given below:-

- (i) Which module should be imported in the programme? (statement 1)
- (ii) Write the correct mode to open the file.
- (iii) Which statement should prathamesh fill in statement 3 to read the data from binary file